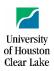

## **UHCL FINANCE SECURITY ACCESS REQUEST FORM**

| Employee Name:                    | ast Name, First        | t Name, MI |                   |                    |                       |                             |  |
|-----------------------------------|------------------------|------------|-------------------|--------------------|-----------------------|-----------------------------|--|
| Employee ID:                      |                        |            |                   | Job Title:         | Job Title:            |                             |  |
| Department ID:                    | Department ID:         |            |                   |                    | Department Name:      |                             |  |
| Building Location:                |                        |            |                   | Room Numb          | Room Number:          |                             |  |
| Email Address:                    |                        |            |                   |                    |                       |                             |  |
| Employee Signature: —             |                        |            |                   |                    |                       |                             |  |
| PeopleSoft Finance Acces          | s/Training N           | Needed:    |                   |                    |                       |                             |  |
| Financial Access:                 | Add                    | Change Del | Approval ete Role | Source             | List<br>Add'l Sources | Training<br>Completion Date |  |
| Introduction to PS Finance        | e                      |            |                   |                    |                       |                             |  |
| Create Budget Journals            |                        |            |                   |                    |                       | _                           |  |
| Create GL Journal Entries         |                        |            |                   |                    |                       |                             |  |
| Create Vouchers                   |                        |            |                   |                    |                       |                             |  |
| Create Requisitions               |                        |            |                   |                    |                       |                             |  |
| Buyer (Create P.O/ Procuremen     | t only)                |            |                   |                    |                       |                             |  |
| Reports & Queries                 |                        |            |                   |                    |                       | _                           |  |
| Pcard                             |                        |            |                   |                    |                       |                             |  |
|                                   |                        |            | Purchasing        | PCard Administrato | or Approval           |                             |  |
| Special<br>Instructions:          |                        |            |                   |                    |                       |                             |  |
| Signatures:                       |                        |            |                   |                    |                       |                             |  |
| Supervisor Printed Nam            | ne:                    |            | 9                 | Signature:         |                       | Date:                       |  |
| Chief/Div Bus Admin Printed Name: |                        |            | :                 | Signature:         |                       | Date:                       |  |
| Security Admin Printed            | Name:                  |            | !                 | Signature:         |                       | Date:                       |  |
| PS Finance Distrib List:          | nance Distrib List: HR |            | IRMS Training Upo | late:              | Emailed:              |                             |  |